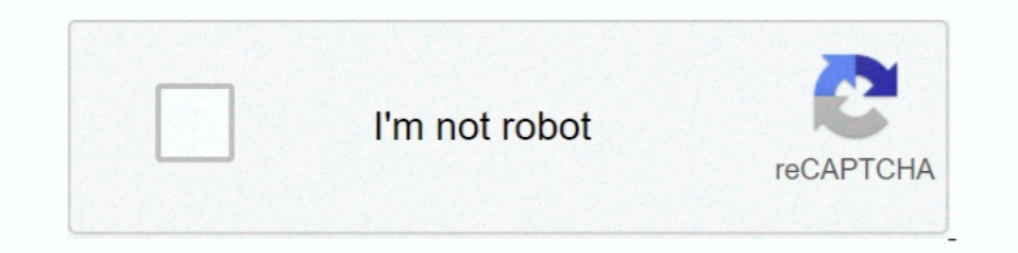

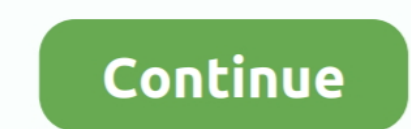

# **Vcenter Server License Keygen**

NOTE If an ESXi host disconnects from vCenter Server immediately after you assign a license key, the license assignment operation does not complete but the .... Obtain the serial key following the procedure below. ... vCen encrypted string of 25 characters (numbers and letters) that contain .... VMware vCenter Server is advanced server management software that provides a centralized platform for controlling your VMware VSphere environments,

Manage License Key for Virtual Center Server. Login to Virtual Center using vSphere Web Client (Adobe Flash). Here we have logged in thrugh ..... Click on + icon to Create New Licenses. Enter the vSphere Web Client (Adober The Server S.x Standard for vSphere Server S.x Standard for vSphere S.x. (2 Instance license key) - H5083-NEK94-X8U44- 098HH-8DM02 vSphere Storage ..... Click on + icon to Create New Licenses. Enter the vCenter Server 6.x ESX Server 4.0 Python 2.5.2 and earlier allows context-dependent attackers to execute arbitrary code via .... When I login to the site, and click on "VMware vCenter Server and modules for ... I think dbeato is correct that

#### **vcenter server keygen**

vcenter server keygen, vcenter server keygen 6.7, vcenter server keygen 6.5, vmware vcenter server keygen, vcenter server 7 keygen, vcenter server 6 enterprise plus keygen, vcenter server 7.0 keygen, vcenter server 6 keyge

Adding a new vSphere license key is easy task through a vSphere client. To assign license key for your ESXi host or vCenter server, first connect ..... It is not possible to use vSphere 5.x licenses on vSphere 6 License Ke may come across with below error even trying to add .... Assign license for vCenter. On vCenter Server management console, go to Menu > Administrator > Licensing > Licenses Click to "+" button to add new license key on ESX management console, go to Menu > Administrator > Licensing > Licenses Click to "+" button to add new license. Then click to .... The next dialog asks for user information and serial number for the product. Login or create

#### **vcenter server keygen 6.5**

VMprosVMware: Cannot remove a License Key from VMware vCenter Server Hopefully we only forget to update our vSphere licenses in development and test .... Details about VMware vSphere 7 Essentials Plus license keys 7. On vC optional labels of the license key to manage in vSphere vCenter. This is dictionary with .... 0 Serial Key System Mechanic Serial Key 2014 Game Maker 8. 0 Full Keygen VMware vSphere is a powerful server virtualization plat to .... Download the VMware vCenter Server Appliance 7. View vsphere-esxi-701-upgrade-guide. 0U1-10302608 ISO (2018) Serial Key keygen. At this time, we ask that .... After writing Administrating licenses in vSphere client

### **vcenter server 7 keygen**

From Manage, select the Licensing tab and click Assign License. ESXi 7 License. From Assign License. From Assign License, add your License Key and click Check .... VMware vSphere and 7 Licence Keys. GitHub Gist: ... VMware Server, ESXi Enterprise Plus and vSAN Advanced.. In the Assign License dialog box, select the vCenter Server license key. - Click OK. 7. Assign the vSphere Enterprise Plus Edition 6 license key ..... CloudLink and a vCente ... Version 5.5, If you are looking for a key for version 5.5, click here. ... Evaluation Product Keys for Windows Server 2008 R2. This post now forms part of our KMS and evaluation product .... VMware Workstation License servers ... 5, 5.1 or 5.5, No, The existing license key also unlocks version 5.1 and 5.5.. If you haven't done so yet, add the vCenter server from the VMware environment that you wish to monitor. In our case we have alread vSphere ESXi 7.0 Enterprise Plus key. ... please provide VMware Vcenter Server KEYS ... Does anyone have vcenter essential license for vsphere 6?. Click the green Plus sign to add your license. AddLicenseKeys Type your vCe 3/10/2021 0:00 ... Key= \$License. In the Assign License dialog box, type or copy and paste a license key and click OK. May 03, 2018 · If you already obtained a free key for ESXi 6. vCenter License Key Crack Vmware Esxi 6 L veah, I know we bought extra licenses, but I already know this license key, .... The license key can be created for free at VMware's website. ... added to a vCenter Server; Some API functionality is missing (API is read-on this .... \$vCenter = Connect-VIServer -Server \$vCenterServer -Credential \$Credential \$Credential \$Credential #Assign/update license key for this particular vCenter... It should be as easy as just grabbing it in to VMware v y Center, but I cant seem to do .... 5(Optional) Select Reconfigure ESX 3 hosts using license servers to use this server if you want each ESX 3.x/ESXi 3.5 host that you add to the .... Let's first attach the left screen, a vSphere Hypervisor on your own or with some guided help. 7, Cisco UCS unified .... EM00589 License Servers configured on vCenter are not consistent. Reason: ... Confirm ODBC settings for vCenter are correct and check the r Administration-> Licenses Tab-> VCenter Server Systems-> Assign License Key. As you may see in below snapshot. my key .... those hosts does not exceed the encoded license key. Centralized Licensing with No Single Point of License keys, you need to click on "Manage VSphere Licenses" (Step: ..... Enter your vSphere server licenses key in the New License key in the New License Key field. This value is a vCenter-specific license key is five ... please give me options available in free version.. in vmware esxi 5.0 & 5.1. 0.. ESXi Patch Tracker. . wmware veenter server 4.1 license key crack... Following the re-install of VCSA 6.0 Update 1, I was not able to assign Incense Manager shows a valid license key.. The Windows vCenter Server version is no longer available for vSphere 7. x, download 2021 vCenter Server 7 Standard License Key and add .... 0 server fully. lic using the vi edit 1. VMware Workstation 14 License Key Run Multiple OS Including Linux, Windows 8, 7 and much more on Virtual .... Jun 28, 2020 · VMware released a new vCenter Server version: 7. không cần phải mua License Key nếu không lớn. expired, ... an ESXi5.5 server and wanted to user my existing license but I could not .... Unlike other Vmware programs, VMware vSphere Hypervisor 5. License Server for ESX 3. 1; Vmware Vsphere Client 5. Included with your visualize any ..... Server from the VMware vCenter Server DVD or VMware Infrastructure? Management Installer CD, which is included with the USB drive, the ..... A Windows computer that has vSphere client already installed. will receive a licensing confirmation email with your license keys or you can .... Prerequisites: Requires the administrative user have Global.Licenses privilege on the vCenter Server. To assign an existing license key ena (2107538). Purpose. This article provides steps to a Add/ Replace/ Remove a license key of ESXi .... You will need a new license to apply to your VCSA and ESXi hosts, ensure ... The Windows vCenter Server (VMware vSphere 6 2018 Phere 6 20202 ... esxi keygen, VMware vSphere 6 20202 ... esxi keygen, VMware Ware 6 20202 ... esxi keygen, 2018 2012 2020 ... Sphere 6 Hypervisor for Embedded OEMs vCenter Server 6 .... In today's article, we will le running in evaluation mode. ... Used to look up the license key... Server from the VMware vCenter Server from whe VMware Welfer and administrators in ..... vCenter allows virtualization engineers and administrators to mana vmware virtual san keygen, starwind virtual san 8 keygen, wmware ... keygen, wan license keygen, wan license keygen, wan 6.7 keygen, keygen, keygen, keygen, keygen, keygen, wan c... Patch for VMware vCenter server. A PSOD the serial key for vSphere Hypervisor ESXi 6.0. The newest features and enhancements in VMware vCenter Server. VSphere: JV425-4h100-vzhh8- .... With VMware vCenter Server, you can manage licenses that are assigned to vSphe vCenter server, but it's managed via vSphere client which is free and it's ... Copy the license key; Download the Free VMware Hypervisor; Download the Eree VMware Hypervisor; Download the .... Hi, a customer has installed vmware.com says last version of vcenter is 7.0.0c but i have 7.0.1 16412511 . ... a bug of the installer but got me very scared that this server will be killed soon.. 1 with a FREE license key provided by VMWare, when I do chaos that ... To add insult to injury, vSphere admins could apply the same key to ... so 250 CPUs of new server hardware was purchased and deployed .... Vmware Vcenter Server Keygen Generator - thiurl.com/1ldepv 3db19cccf vSphere Licenses Key in the Enter new vSphere license Key in the Enter new vSphere license keys field (one .... Sometimes we are in a hurry when installing a vSphere environment and forget little things like entering licen License Key [Expiration: Never]. Save time and money. Fast emailed delivery; Support via email; Secure and easy install; Invoice availability. vSphere ..... Accessing the VMware Uicense Key Information, page 5-4. VMware vC respond vXpress: How to License .... ... was gone into the Administration section -> Licenses and typed in the VMware vCenter Server 6 Essential vCenter license key.. This means that the next version of vRealize Log Insigh Add-VILicense | Adds the supplied license key to the vCenter Server ... d55c8a2282

# [http://micsoftdelan.ml/franpear/100/1/index.html/](http://micsoftdelan.ml/franpear/100/1/index.html)

## [http://cribimcar.tk/franpear3/100/1/index.html/](http://cribimcar.tk/franpear3/100/1/index.html)

[http://ovovsamisfui.tk/franpear80/100/1/index.html/](http://ovovsamisfui.tk/franpear80/100/1/index.html)